# **AcetoneISO**

### **PFix Me!**

AcetoneISO — свободное программное обеспечение для Linux, предназначенное для монтирования образов дисков и управления ими.

Возможности:

- Автоматическое монтирование ISO, BIN, MDF и NRG в папку, указанную пользователем, без необходимости ввода пароля администратора. В настоящий момент поддерживаются только одно-трековые образы.
- Очистка CD-RW, DVD-RW и DVD-RW.
- Конвертирование образов в формат ISO, извлечение содержимого образов в папку. Поддерживается форматы: .bin, .mdf, .nrg, .img, .daa, .dmg, .cdi, .b5i, .bwi, .pdi и другие.
- Воспроизведение образов DVD-видео с помощью Kaffeine / [VLC](http://sysadminmosaic.ru/vlc_media_player/vlc_media_player) / [SMplayer](http://sysadminmosaic.ru/smplayer/smplayer). Поддерживается автоматическая загрузка обложек с Amazon.
- Создание ISO из папки или CD/DVD (нужен пакет [xorriso](http://sysadminmosaic.ru/xorriso/xorriso)).
- Резервное копирование CD-Audio в .bin-образ.
- Проверка MD5-суммы образа и/или генерация MD5 в текстовый файл.
- Вычисление ShaSums образов 128, 256 и 384 бит.
- Шифрование / дешифровка образов.
- Разделение на части / слияние образов.
- Сжатие образов в формат 7z.
- Снятие образов с PSX CD и сохранение в формат \*.bin для последующего использования в эмуляторах ePSXe/pSX
- Восстановление утерянного файла CUE для образов \*.bin \*.img.
- Поддерживается стандарт El Torito для создания загрузочных образов.
- Создание базы данных для управления большой коллекцией образов.
- Извлечение файла Boot Image из CD/DVD или ISO.

#### Включает простые утилиты для:

- Сохранения DVD-video в формат Xvid AVI
- Конвертирования различных форматов видео (.avi, .mpeg, .mov, .wmv, .asf, .flv) в Xvid AVI или для Sony PSP Playstation Portable.
- Скачивания видео с YouTube и Metacafe.
- Извлечения аудио-дорожек из видео-файлов.
- Распаковки запароленных архивов WinRAR.
- Показа истории подключенных образов.

<http://sourceforge.net/projects/acetoneiso/>

[AcetoneISO: Features](http://sourceforge.net/p/acetoneiso/code/HEAD/tree/)

### **Установка**

apt **install** acetoneiso xorriso

## **Ссылки**

<https://ru.wikipedia.org/wiki/AcetoneISO>

**<http://sysadminmosaic.ru/acetoneiso/acetoneiso>**

**2018-06-01 13:58**

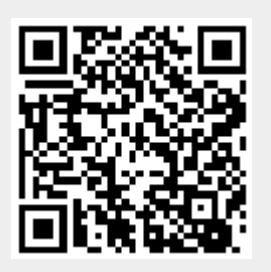